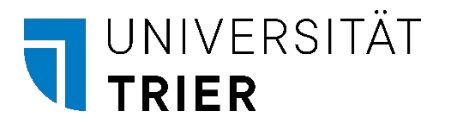

## Übersicht Modulkopplungen

Module, die in derselben Zeile stehen, werden gekoppelt. Es können mehrere Kindmodule an ein Elternmodul gekoppelt werden. Sollten die Zeilen nicht ausreichen, nutzen Sie bitte mehrere Formulare.

Bite senden Sie das ausgefüllte Formular als Anhang/Anlage an die E-Mail-Adresse **linz@uni-trier.de.** 

**Hinweis: Bite beachten Sie, dass gekoppelte Kindmodule fortan nur noch über das [Elternmodul](mailto:linz@uni-trier.de)  bearbeitet werden können.** 

Fach: Stand:

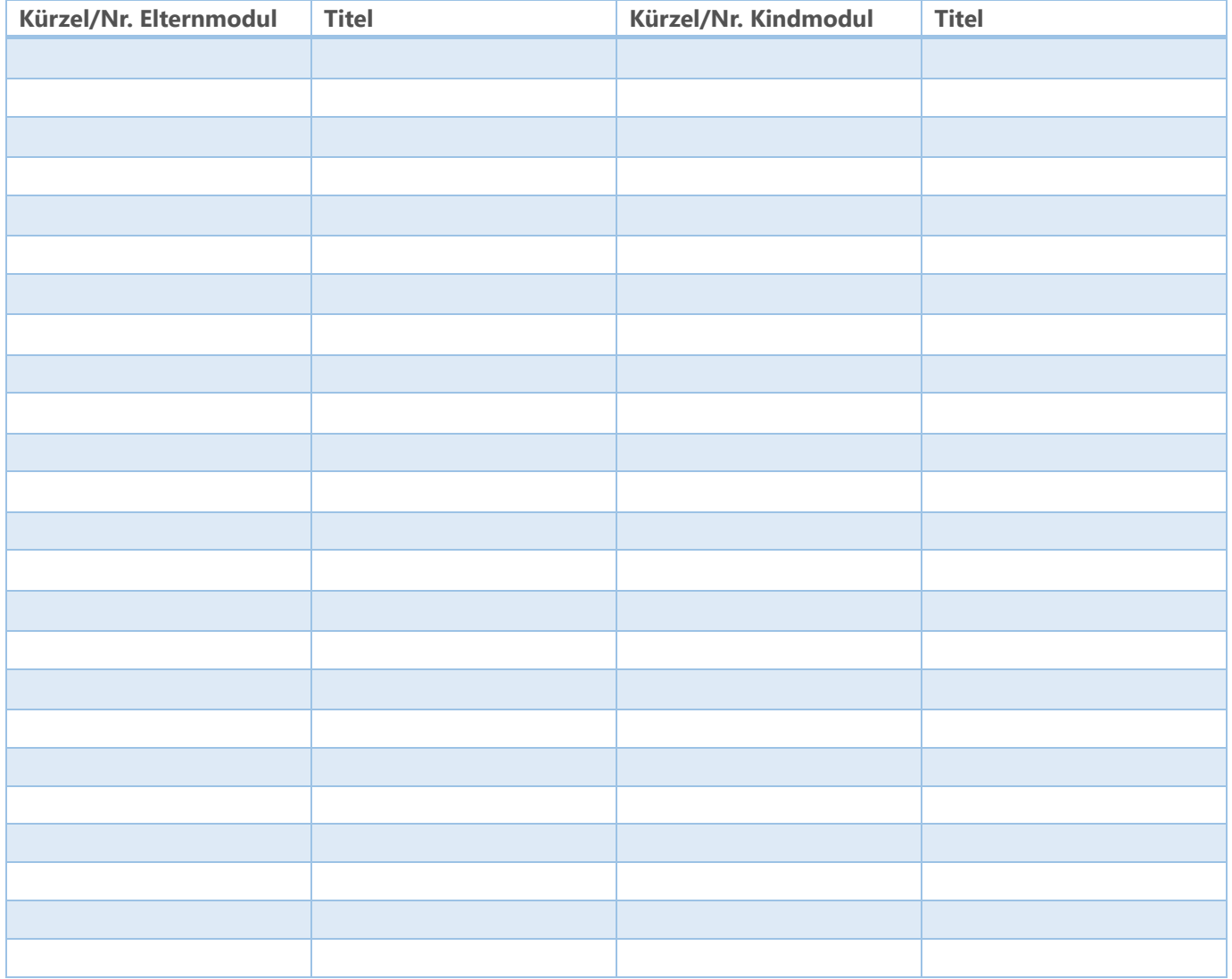